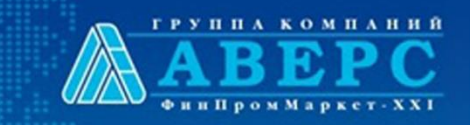

«АВЕРС: Аттестат» - программный продукт для печати аттестатов выпускников образовательных организаций

Группа компаний АВЕРС

2015 год

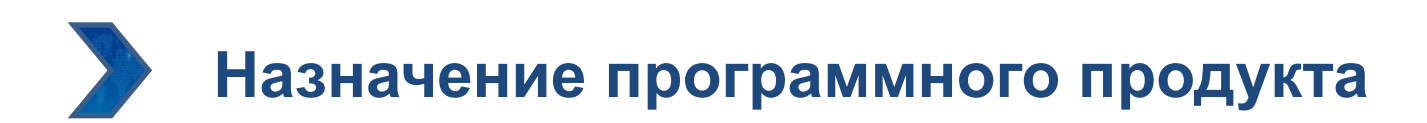

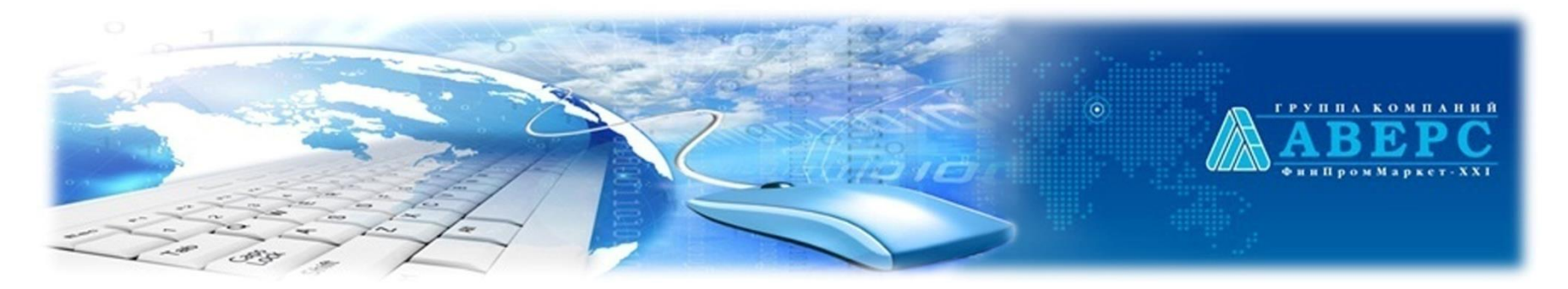

**Подготовка и печать** аттестатов об основном и общем среднем образовании и приложений к ним, формирование книги учета выданных аттестатов.

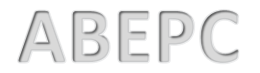

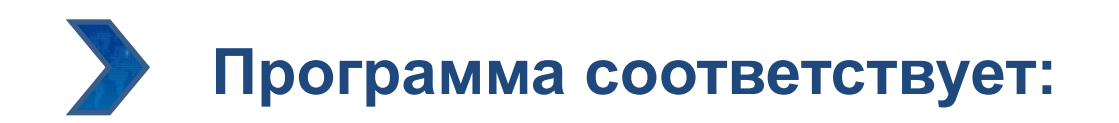

#### **Приказу Минобрнауки РФ от 27.08.2013 №989**

«Об утверждении образцов и описаний аттестатов об основном общем и среднем общем образовании и приложений к ним»

 $\bullet$ 

#### **Приказу Минобрнауки РФ от 14.02.2014 №115**

«Об утверждении Порядка заполнения, учета и выдачи аттестатов об основном общем и среднем общем образовании и их дубликатов»

#### **Приказу Минобрнауки РФ от 17.04.2014 №329**

«О внесении изменения в Порядок заполнения, учета и выдачи аттестатов об основном общем и среднем общем образовании и их дубликатов, утвержденный приказом Министерства образования и науки Российской Федерации от 14.02.2014 г. № 115 »

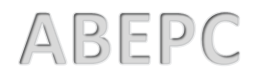

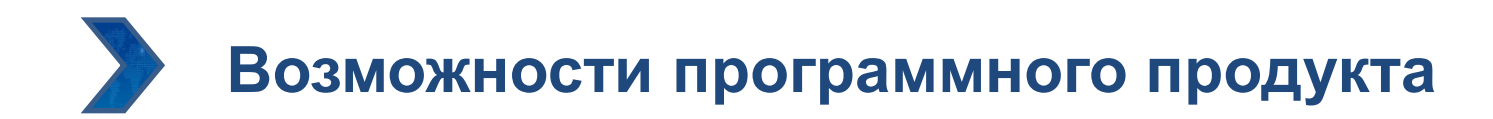

Печать титула аттестата, приложений к аттестатам об основном общем и среднем общем образовании

 $\odot$ 

- Импорт из Excel списков учащихся по классам
- Импорт данных из базы данных КРМ «Директор» (списки учащихся, предметы, итоговые отметки)
- Ввод итоговых отметок по предметам
- Ввод дополнительных данных для печати документов
- У Возможность печати на бланках
- $\mathbf{r}$ Возможность печати документов на любых типах принтеров
- Возможность настройки и создания шаблонов печатных форм документов
- Разграничение доступа для входа в программу
- Печать Книги для учета и записи выданных аттестатов

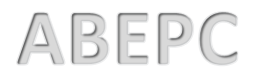

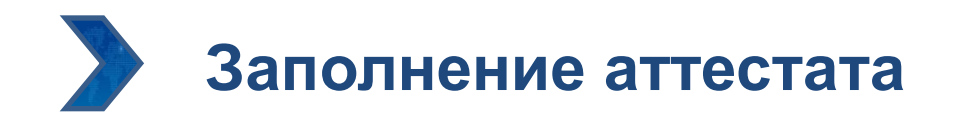

**Ввод данных об образовательном учреждении**

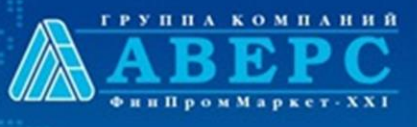

- Полное наименование учреждения
- Адрес учреждения  $\blacktriangleright$
- Фамилия, имя, отчество директора

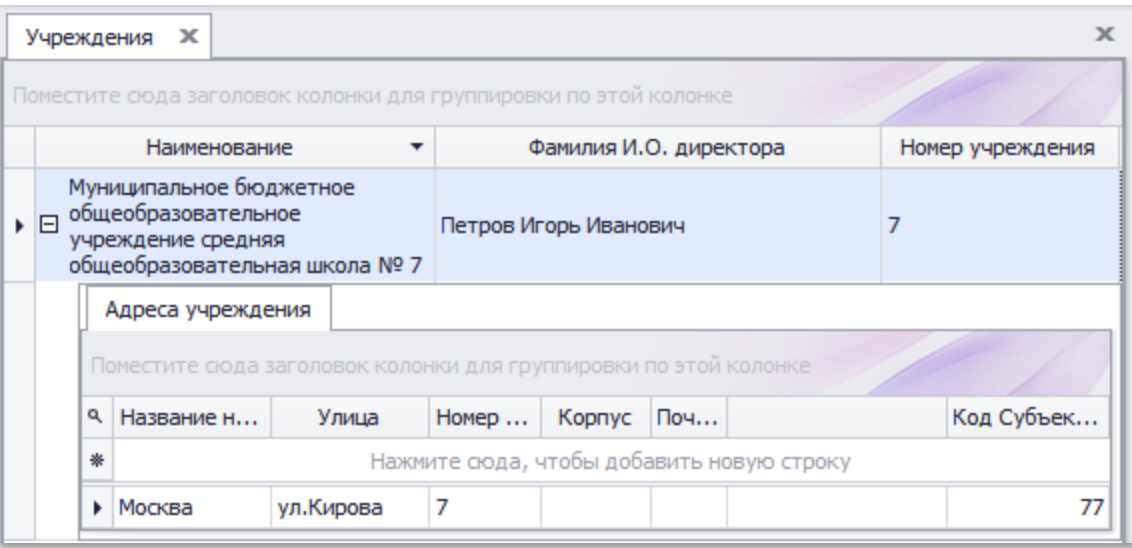

 $\ddot{\bullet}$ 

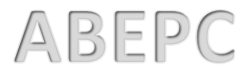

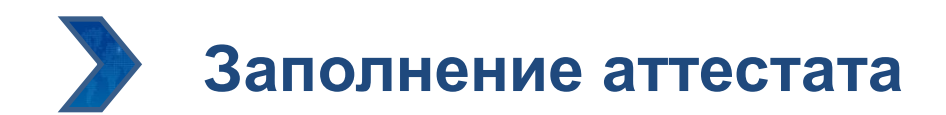

# **Ввод данных об учащихся**

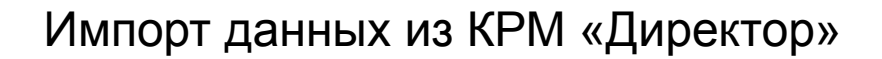

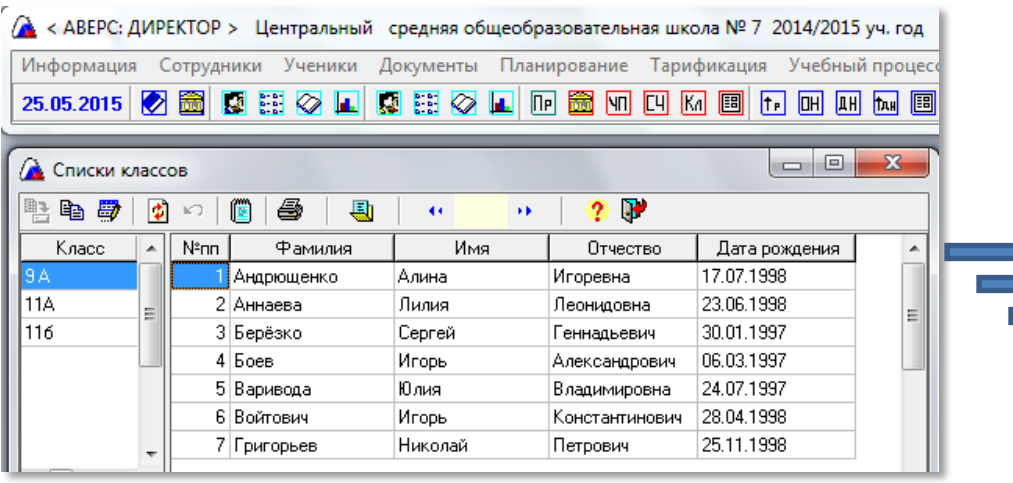

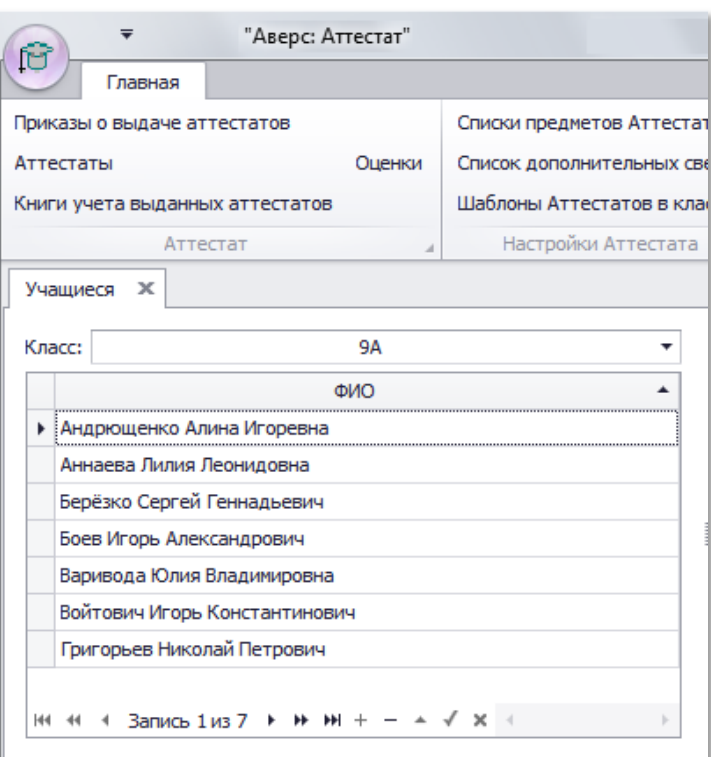

 $\odot$ 

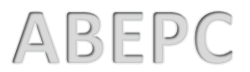

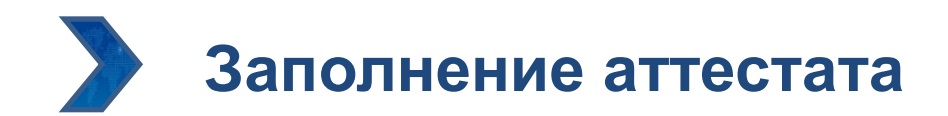

# **Ввод данных об учащихся**

#### Импорт сведений по учащимся из Excel

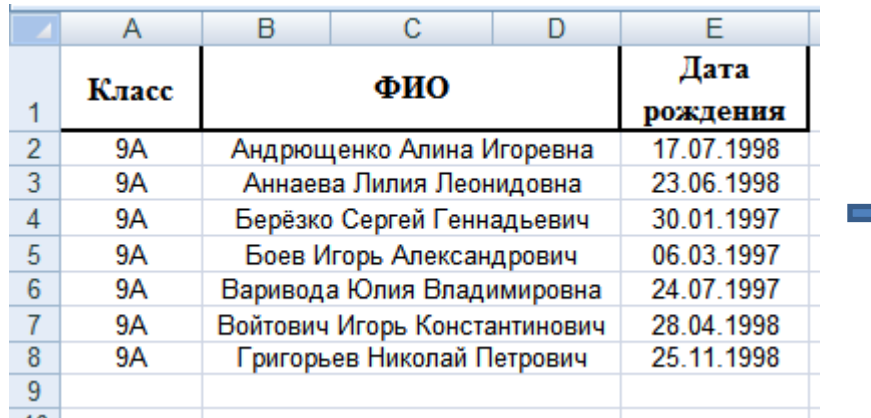

### Внесение необходимых данных «с клавиатуры»

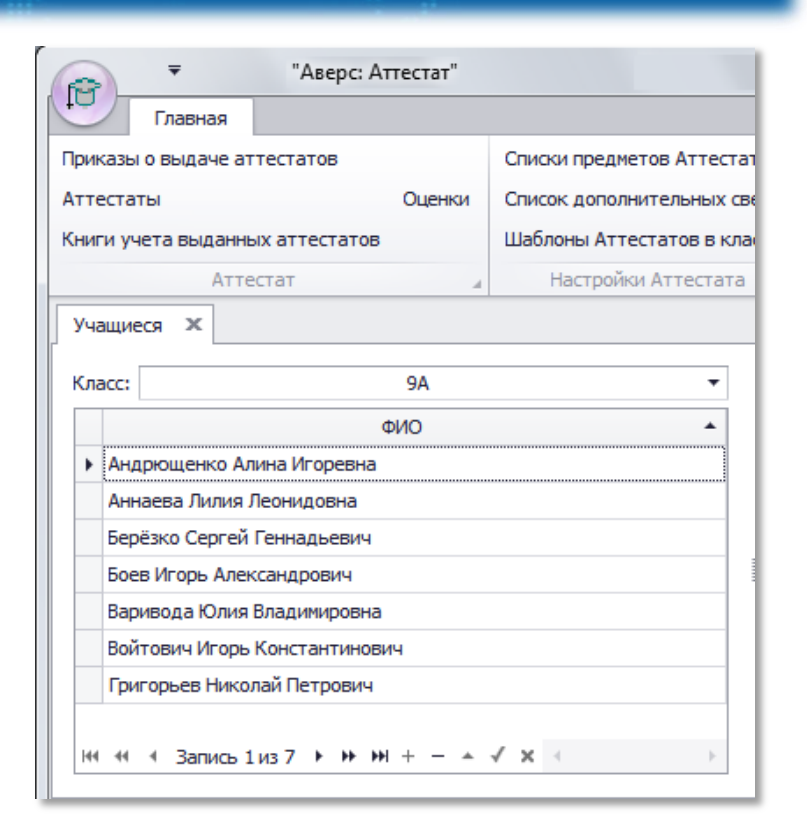

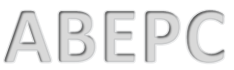

ГРУППА КОМПАНИЙ

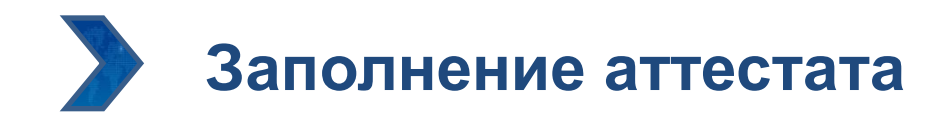

# **Добавление основных предметов и дополнительных сведений**

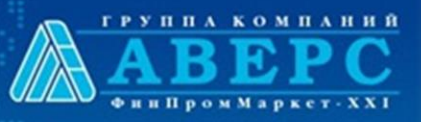

#### Импорт данных из КРМ «Директор»

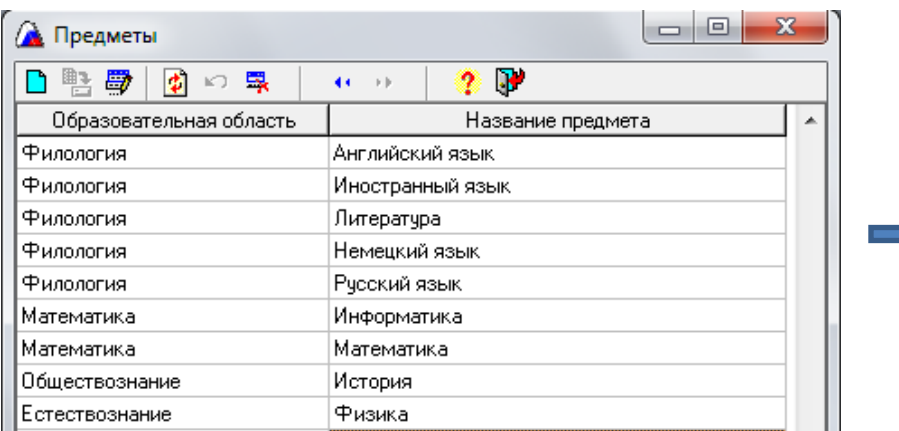

#### Внесение необходимых данных «с клавиатуры»

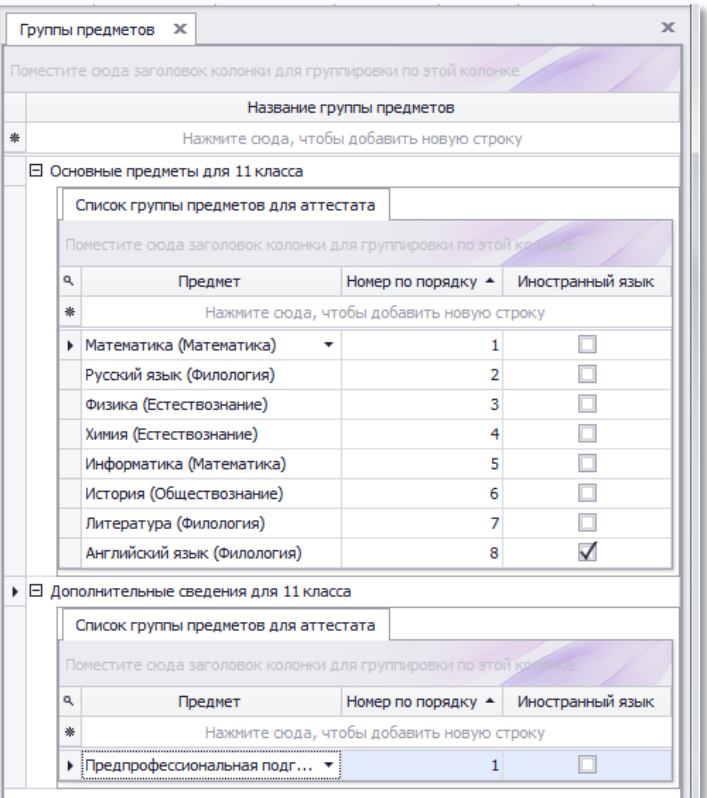

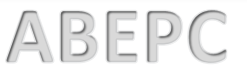

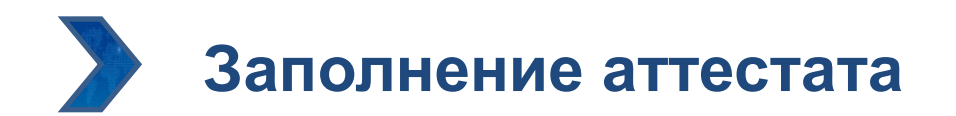

## **Выставление и проверка отметок**

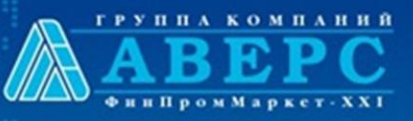

 $\ddot{\circ}$ 

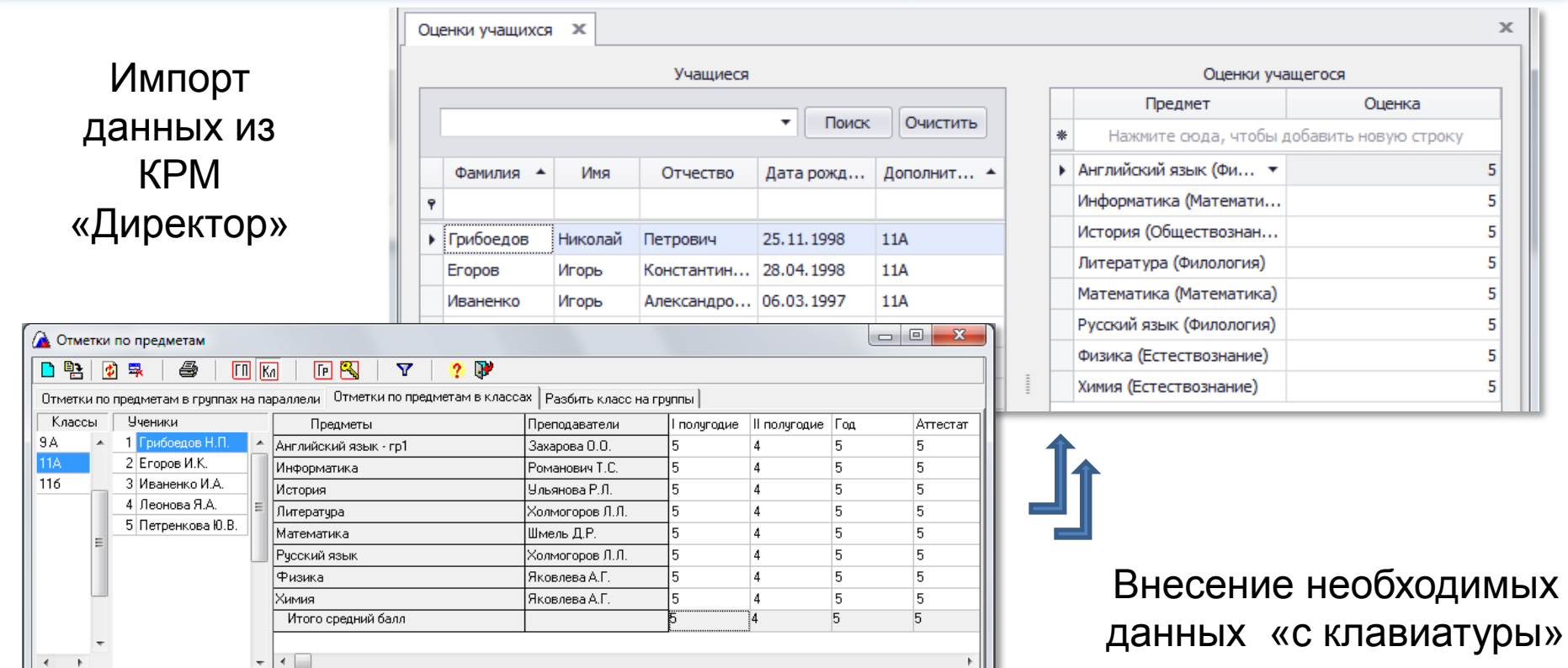

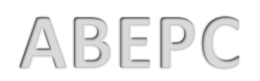

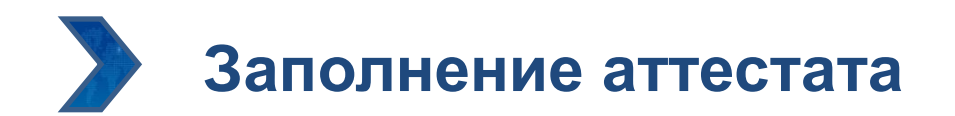

## **Выставление и проверка отметок**

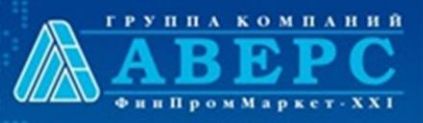

Печать данных для возможности дополнительной проверки внесенных отметок

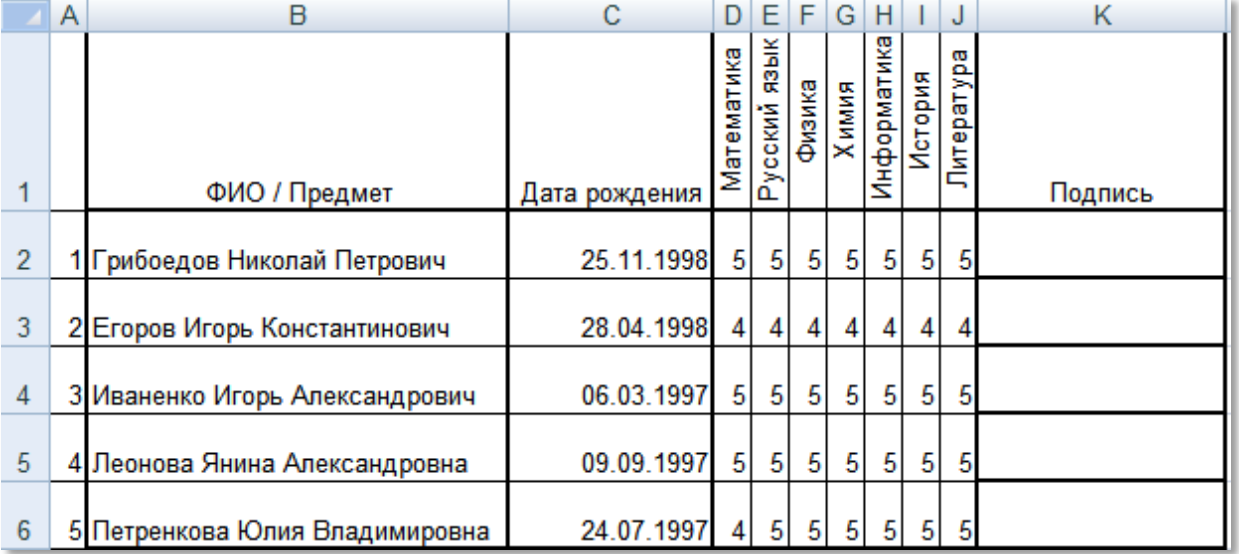

 $\ddot{\bullet}$ 

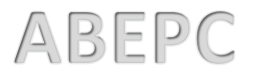

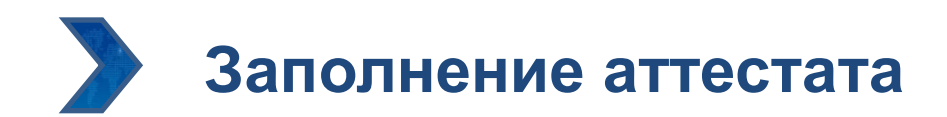

# **Настройка шаблонов**

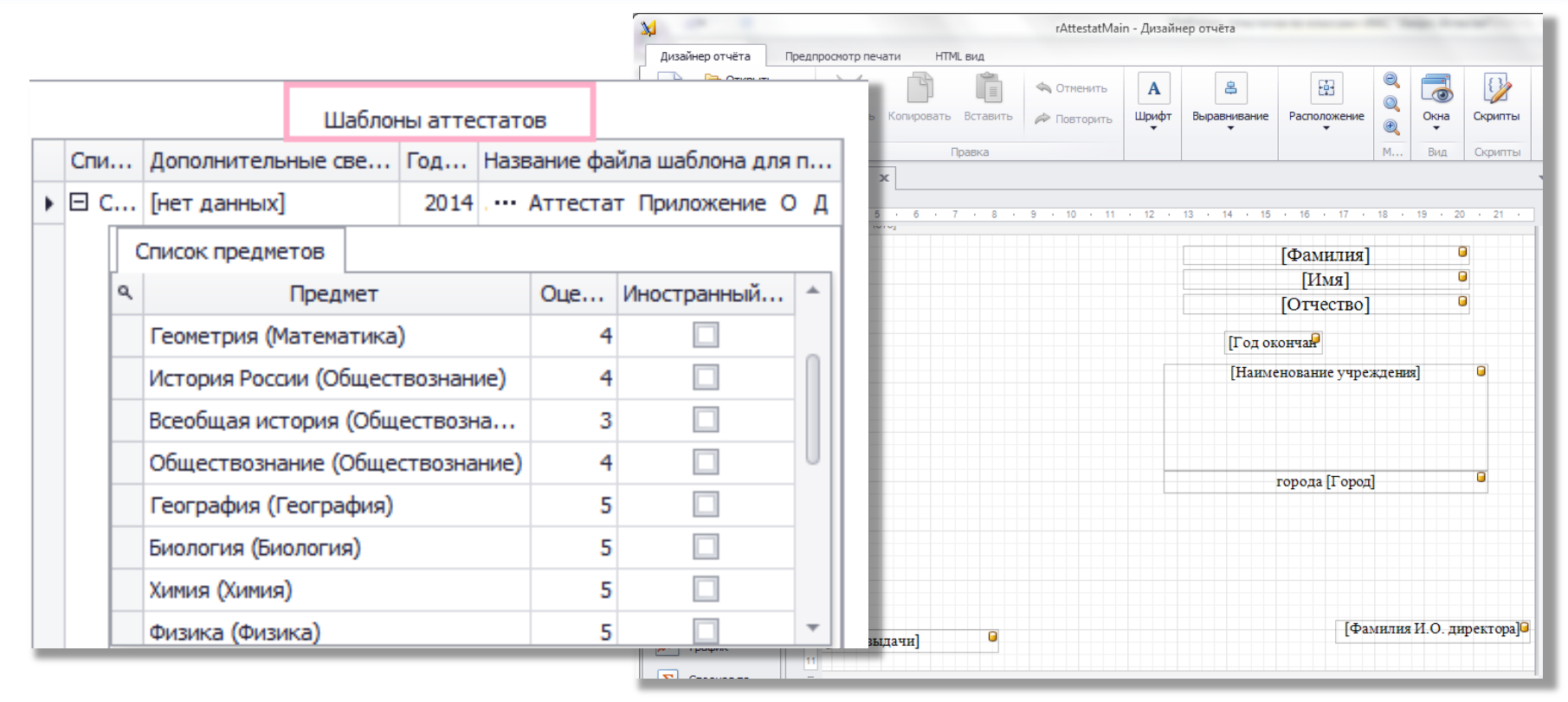

 $\Omega$ 

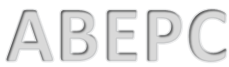

**ГРУППА КОМПАНИЙ** 

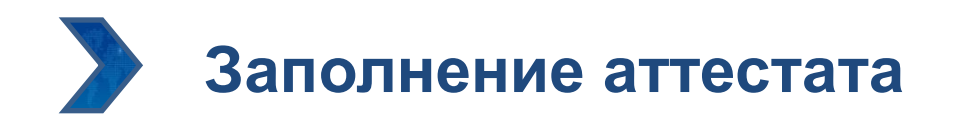

## **Печать аттестатов и приложений**

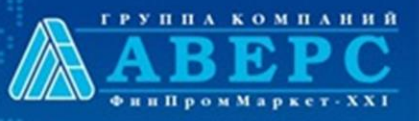

 $\bullet$ 

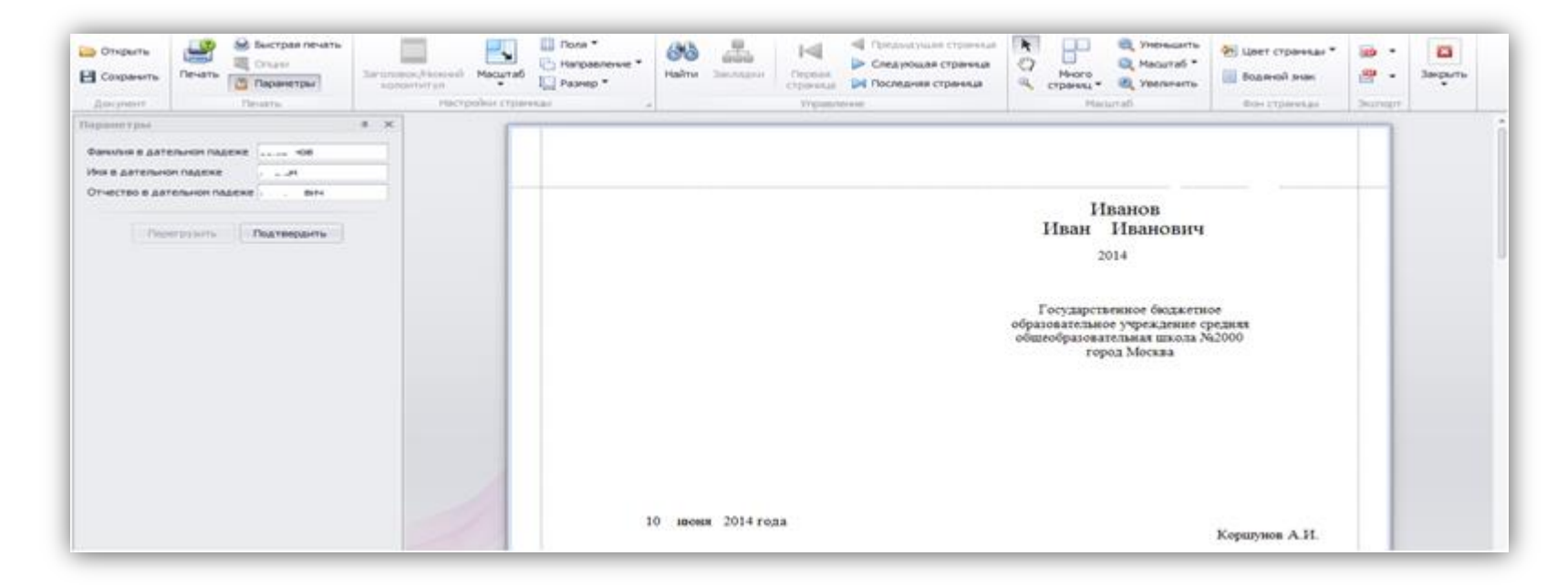

## Предварительный просмотр и вывод на печать аттестатов

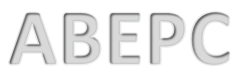

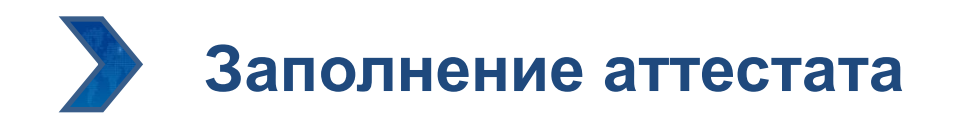

## **Печать аттестатов и приложений**

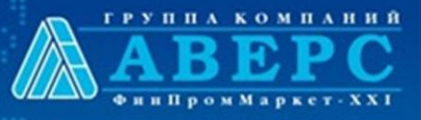

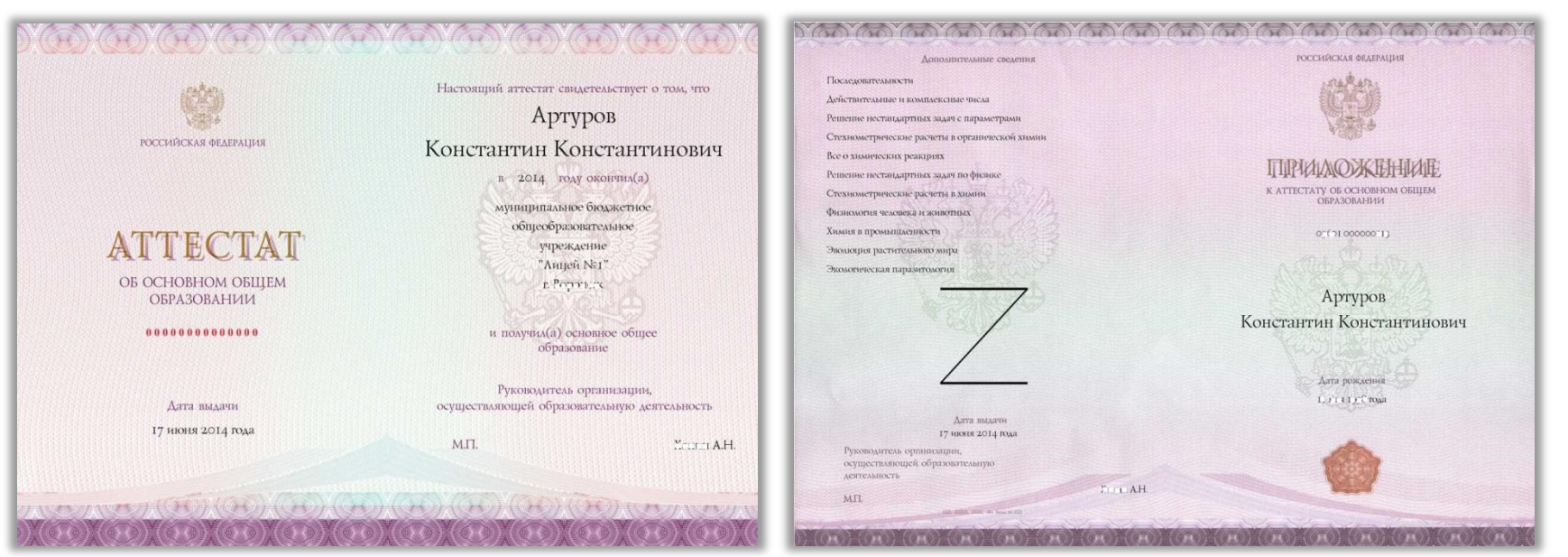

Пример Аттестата об основном общем образовании и Приложения к Аттестату, напечатанного с помощью ИС «АВЕРС: Аттестат»

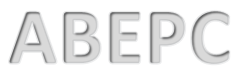

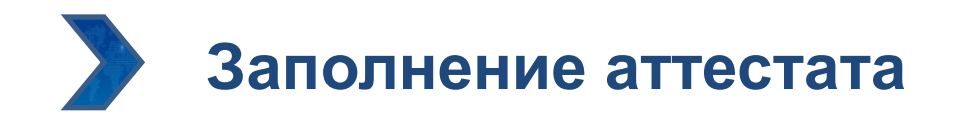

## **Формирование и печать Книги учета и записи выданных аттестатов**

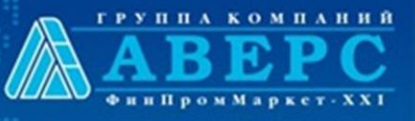

ABEPC

 $\bullet$ 

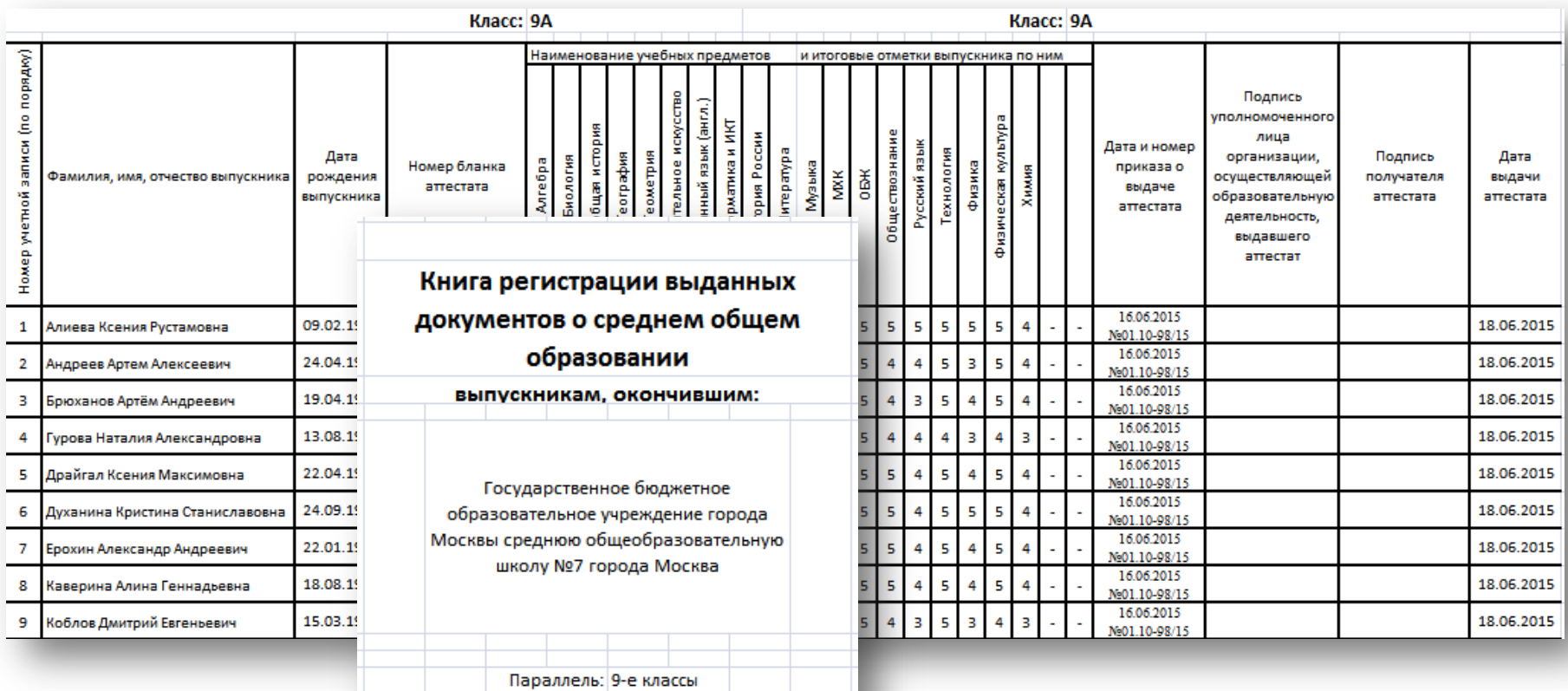

Год выпуска: 2015

**14 АВЕРС «Аттестат»**

# **Высокий уровень сопровождения**

Аверс – это больше, чем просто программные продукты. Это целый спектр услуг и возможностей.

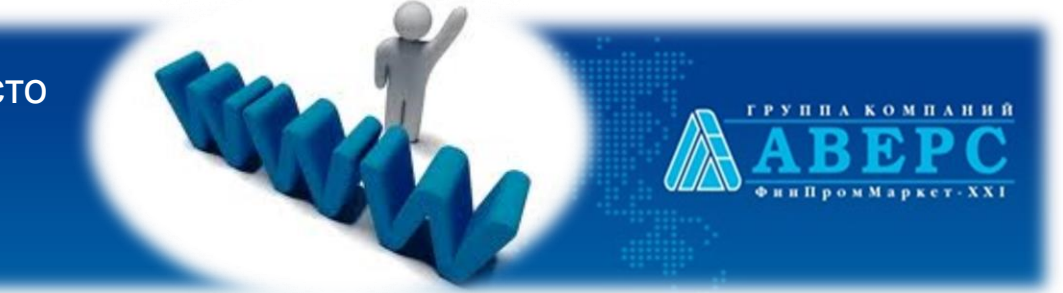

- Индивидуальная работа с каждым клиентом или группой клиентов
- Проведение практических семинаров и вебинаров для обучения и консультирования пользователей
- Индивидуальные консультации для администраторов и пользователей систем по телефону, skype, электронной почте, на форуме
- Разработка методических комплексов по работе с каждым программным продуктом
- Предоставление доступа в личные кабинеты на сайтах **www. iicavers.ru,**   $\sum_{i=1}^{n}$ **www. avers-journal.ru, www. ituo. ru, www. avers-edu.ru**

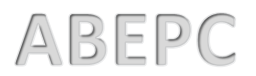

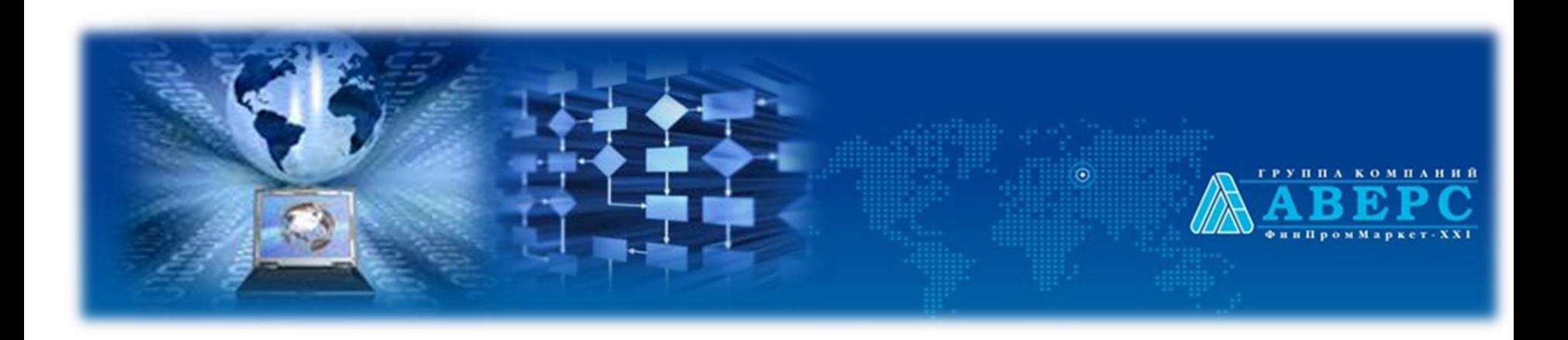

## РАЗРАБОТКА ПРОГРАММНОГО ОБЕСПЕЧЕНИЯ — НАШ ТАЛАНТ

# РАЗРАБОТКА ПРОГРАММНОГО ОБЕСПЕЧЕНИЯ ДЛЯ ВАС -НАШ ОБЩИЙ ПУТЬ К УСПЕХУ

Будем рады новому знакомству!

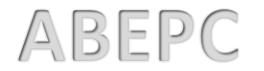

**16 АВЕРС «Аттестат»**

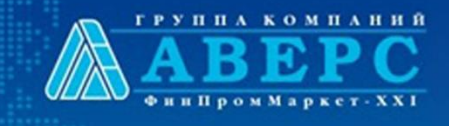

 $\odot$ 

Москва, ул. Русаковская, д.13 +7 (495) 909 03 60 +7 (964) 626 79 22 +7 (903) 250 61 59 [h-line@iicavers.ru](mailto:h-line@iicavers.ru)

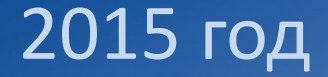